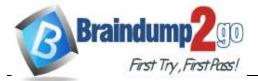

Vendor: Cisco

# Exam Code: 300-735

# > Exam Name: Automating and Programming Cisco Security Solutions

New Updated Questions from <u>Braindump2go</u> (Updated in <u>May/2020</u>)

Visit Braindump2go and Download Full Version 300-735 Exam Dumps

# **QUESTION 12**

Which snippet is used to create an object for network 10.0.69.0/24 using Cisco Firepower Management Center REST APIs?

```
Α.
    - API PATH:
    /api/fmc_config/v1/domain/<domain uuid>/object/networks
    - METHOD:
    POST
    - INPUT JSON:
      "type": "Network",
      "value": "10.0.69.0/24",
      "overridable": false,
      "description": " ",
      "name": "Branch 1 net"
    }
В.
    - API PATH:
    /api/fmc_config/v1/domain/<domain_uuid>/object/networkgroups
    - METHOD:
    PUT
    - INPUT JSON:
    1
      "type": "Network",
      "value": "10.0.69.0/24",
      "overridable": false,
      "description": " ",
     "name": "Branch 1 net"
    }
C.
    - API PATH:
    /api/fmc config/v1/domain/<domain uuid>/object/networkgroups
    - METHOD:
    POST
    - INPUT JSON:
      "type": "Network",
      "value": "10.0.69.0/24",
      "overridable": false,
     "description": " "
    }
D.
    - API PATH:
    /api/fmc config/v1/domain/<domain uuid>/object/networks
```

```
- METHOD:
POST
```

```
- INPUT JSON:
{
    "type": "Network",
    "value": "10.0.69.0/24",
    "overridable": false,
    "description": " "
}
```

Correct Answer: A

<u>300-735 Exam Dumps</u> <u>300-735 Exam Questions</u> <u>300-735 PDF Dumps</u> <u>300-735 VCE Dumps</u>

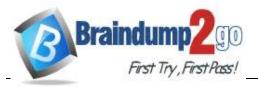

**QUESTION 13** 

# DRAG DROP

Drag and drop the code to complete the curl command to query the Cisco Umbrella Investigate API for the umbrella popularity list. Not all options are used.

# Select and Place:

**Correct Answer:** 

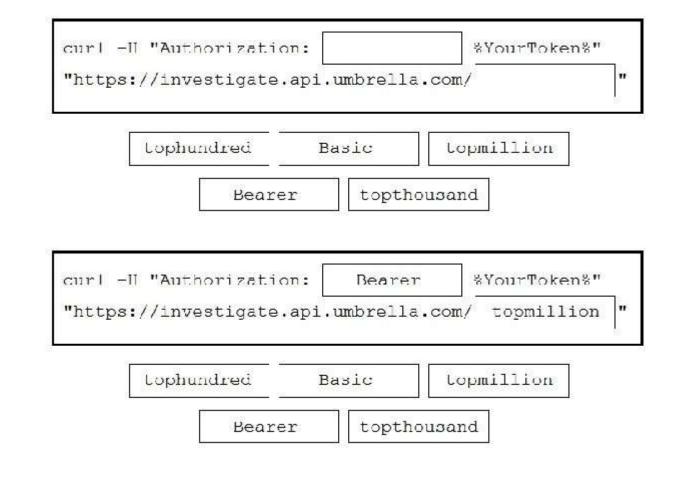

#### QUESTION 14 DRAG DROP

Drag and drop the items to complete the ThreatGRID API call to return a curated feed of sinkholed-ip-dns in stix format. Not all options are used.

# Select and Place:

| https://pa            | anacea.threatgrid.com/api/v3/<br> ?api key= APT KEY |
|-----------------------|-----------------------------------------------------|
| PUT                   | sinkholed ip dns                                    |
| feeds                 | search                                              |
| sinkholed-ip-dns.stix | GET                                                 |

#### **Correct Answer:**

| GET <sup>®</sup> | https://panacea.threatgrid.com/api/v3/    |
|------------------|-------------------------------------------|
| feedu            | / sinkholed is dns.stix ?spi key= APT KEY |

| PUT                  | sinkholed ip dns |
|----------------------|------------------|
| feeds                | search           |
| inkholed-ip-dns.stix | GET              |

# **QUESTION 15**

In Cisco AMP for Endpoints, which API queues to find the list of endpoints in the group "Finance Hosts," which has a GUID of 6c3c2005-4c74-4ba7-8dbb-c4d5b6bafe03?

A. https://api.amp.cisco.com/v1/endpoints?group[]=6c3c2005-4c74-4ba7-8dbb-c4d5b6bafe03

B. https://api.amp.cisco.com/v1/computers?group\_guid[]=6c3c2005-4c74-4ba7-8dbb-c4d5b6bafe03

C. https://api.amp.cisco.com/v1/computers?group\_guid=6c3c2005=4c74=4ba7=8dbb=c4d5b6bafe03
D. https://api.amp.cisco.com/v1/endpoints?group=6c3c2005=4c74=4ba7=8dbb=c4d5b6bafe03

### Correct Answer: B

### **QUESTION 16**

For which two programming languages does Cisco offer an SDK for Cisco pxGrid 1.0? (Choose two.)

- A. Python
- B. Perl
- C. Java
- D.C
- E. JavaScript

Correct Answer: CD

300-735 Exam Dumps 300-735 Exam Questions 300-735 PDF Dumps 300-735 VCE Dumps

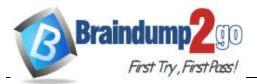

# **QUESTION 17**

Which two URI parameters are needed for the Cisco Stealthwatch Top Alarm Host v1 API? (Choose two.)

- A. startAbsolute
- B. externalGeos
- C. tenantld
- D. intervalLength
- E. tagID

# Correct Answer: CE

# **QUESTION 18**

```
"version": "v1.2.0",
 "metadata": {
   "links": {
     "self":
   },
   "results": {
     "total": 33,
     "current item count": 33,
     "index": 0,
     "items per page": 500
   }
 },
 "data": [
   {
     "connector guid": "0e37a552-2cdd-4178-b29e-1be15598d730",
     "hostname": "Demo AMP",
     "active": true,
     "links": {
       "computer": "0e37a552-2cdd-4178-b29e-1be15598d730",
       "trajectory": "0e37a552-2cdd-4178-b29e-1be15598d730/trajectory",
       "group": "6c3c2005-4c74-4ba7-8dbb-c4d5b6bafe03"
     }
  ]
}
```

Refer to the exhibit.

Which URL returned the data?

- A. https://api.amp.cisco.com/v1/computers
- B. https://api.amp.cisco.com/v0/computers
- C. https://amp.cisco.com/api/v0/computers
- D. https://amp.cisco.com/api/v1/computers

# Correct Answer: A

# **QUESTION 19**

After changes are made to the Cisco Firepower Threat Defense configuration using the Cisco Firepower Device Manager API, what must be done to ensure that the new policy is activated?

- A. Submit a POST to the /api/fdm/latest/operational/deploy URI.
- B. Submit a GET to the /api/fdm/latest/operational/deploy URI.
- C. Submit a PUT to the /api/fdm/latest/devicesettings/pushpolicy URI.
- D. Submit a POST to the /api/fdm/latest/devicesettings/pushpolicy URI.

# Correct Answer: A

# **QUESTION 20**

```
print('query url=' + url)
print(' request=' + payload)
handler = urllib.request.HTTPSHandler(context=config.get_ssl_context())
opener = urllib.request.build_opener(handler)
rest_request = urllib.request.Request(url=url, data=str.encode(payload))
rest_request.add_header('Content-Type', 'application/json')
rest_request.add_header('Accept', 'application/json')
b64 = base64.b64encode((config.get_node_name() + ':' + secret).encode()).decode()
rest_request.add_header('Authorization', 'Basic ' + b64)
rest_response = opener.open(rest_request)
print(' response status=' + str(rest_response.getcode()))
print(' response content=' + rest_response.read().decode())
```

300-735 Exam Dumps 300-735 Exam Questions 300-735 PDF Dumps 300-735 VCE Dumps

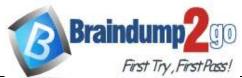

Refer to the exhibit. A Python function named "query" has been developed and the goal is to use it to query the service "com.cisco.ise.session" via Cisco pxGrid 2.0 APIs.

How is the function called, if the goal is to identify the sessions that are associated with the IP address 10.0.0.50?

# A. query(config, secret, "getSessionBylpAddress/10.0.0.50", "ipAddress")

- B. query(config, "10.0.0.50", url, payload)
- C. query(config, secret, url, "10.0.0.50")
- D. query(config, secret, url, '{"ipAddress": "10.0.0.50"}')

### Correct Answer: D

### **QUESTION 21**

Which two API capabilities are available on Cisco Identity Services Engine? (Choose two.)

- A. Platform Configuration APIs
- B. Monitoring REST APIs
- C. Performance Management REST APIs
- D. External RESTful Services APIs
- E. Internal RESTful Services APIs

Correct Answer: BD

QUESTION 22 DRAG DROP

```
def query(config, secret, url, payload):
    print('query url=' + url)
    print(' request=' + payload)
    handler = urllib.request.HTTPSHandler(context=config.get_ssl_context())
    opener = urllib.request.build_opener(handler)
    rest_request = urllib.request.Request(url=url, data=str.encode(payload))
    rest_request.add_header('Content-Type', 'application/json')
    rest_request.add_header('Accept', 'application/json')
    b64 = base64.b64encode((config.get_node_name() + ':' + secret).encode()).decode()
    rest_request.add_header('Authorization', 'Basic ' + b64)
    rest_response = opener.open(rest_request)
    print(' response status=' + str(rest_response.getcode()))
    print(' response content=' + rest_response.read().decode())
```

Refer to the exhibit. A Python function named "query" has been developed, and will be used to query the service "com.cisco.ise.session" via Cisco pxGrid 2.0 APIs.

Drag and drop the code to construct a Python call to the "query" function to identify the user groups that are associated with the user "fred". Not all options are used.

#### Select and Place:

 query(
 ,
 ,

 "gelUserGroupByUserName", "fred"
 ,

 '( "userName": "fred" )'
 socrot

#### **Correct Answer:**

| query( | "getUserGroupByUserN  | lame", "fred | [ <sup>10</sup> ] , | peorel              |   |  |
|--------|-----------------------|--------------|---------------------|---------------------|---|--|
| i.     | url                   |              | ין "ו               | perName": "fred" ]' | • |  |
| ["g    | e.UserGroupByUserName | e", "fred"   |                     | url                 | 1 |  |

| '[ "userName": "fred"  ' | secret |
|--------------------------|--------|
|                          | 2      |

300-735 Exam Dumps 300-735 Exam Questions 300-735 PDF Dumps 300-735 VCE Dumps